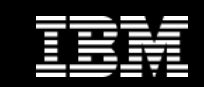

# **DB2 BLU inside out**

**December 6th, 2013** 

" **Example 2 Super analytics**<br>made super eas made super easy.<sup>"</sup>

 **Jens Seifert** Jens.Seifert@de.ibm.comIBM Deutschland Research & Development GmbH, Böblingen

**ERA MARIA** 

© 2013 IBM Corporation

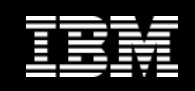

# **Important Disclaimer**

IBM's statements regarding its plans, directions, and intent are subject to change or withdrawal without notice at IBM's sole discretion.

Information regarding potential future products is intended to outline our general product direction and it should not be relied on in making a purchasing decision.

The information mentioned regarding potential future products is not a commitment, promise, or legal obligation to deliver any material, code or functionality. Information about potential future products may not be incorporated into any contract. The development, release, and timing of any future features or functionality described for our products remains at our sole discretion.

Performance is based on measurements and projections using standard IBM benchmarks in a controlled environment. The actual throughput or performance that any user will experience will vary depending upon many factors, including considerations such as the amount of multiprogramming in the user's job stream, the I/O configuration, the storage configuration, and the workload processed. Therefore, no assurance can be given that an individual user will achieve results similar to those stated here.

All customer examples described are presented as illustrations of how those customers have used IBM products and the results they may have achieved. Actual environmental costs and performance characteristics may vary by customer. Nothing contained in these materials is intended to, nor shall have the effect of, stating or implying that any activities undertaken by you will result in any specific sales, revenue growth or other results.

Some of the information in this document is proprietary to SAP and copyrighted by SAP. No part of thisinformation may be reproduced or transmitted in any form or for any purpose without the express permission of SAP AG.

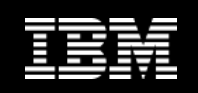

#### **Trademarks**

**© Copyright IBM Corporation 2013. All rights reserved.**

• **U.S. Government Users Restricted Rights - Use, duplication or disclosure restricted by GSA ADP Schedule Contract with IBM Corp.**

IBM, the IBM logo, ibm.com, AIX and DB2 are trademarks or registered trademarks of International Business Machines Corporation in the United States, other countries, or both. If these and other IBM trademarked terms are marked on their first occurrence in this information with a trademark symbol (® or ™), these symbols indicate U.S. registered or common law trademarks owned by IBM at the time this information was published. Such trademarks may also be registered or common law trademarks in other countries. A current list of IBM trademarks is available on the Web at "Copyright and trademark information" at www.ibm.com/legal/copytrade.shtml

Linux is a registered trademark of Linus Torvalds in the United States, other countries, or both. Windows is a trademark of Microsoft Corporation in the United States, other countries, or both.UNIX is a registered trademark of The Open Group in the United States and other countriesOther company, product, or service names may be trademarks or service marks of others.

SAP, SAP NetWeaver, SAP Business Information Warehouse, SAP BW, SAP NetWeaver BW, SAP ERP and other SAP products and services mentioned herein are trademarks or registered trademarks of SAP AG in Germany and in several other countries.

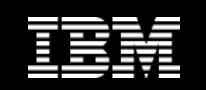

# **Overview**

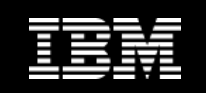

# **Key ideas**

#### • Dynamic In-Memory • Actionable Compression In-memory columnar processing with Patented compression technique that preserves order dynamic movement of data from storage data so that the data can be used without decompressing C1 C2 C3 C4 C5 C6 C7 C8 ຶບປ I ບະ 01001000 **Encoded** 0 DATA 1001101 **Instructions** Data **SIMD** • Parallel Vector Processing • Data Skipping Multi-core and SIMD parallelism Skips unnecessary processing of irrelevant data (Single Instruction Multiple Data) **Results**

**Super Fast, Super Easy — Create, Load and Go!**

No Indexes, No Aggregates, No Tuning**,** No SQL changes, No schema changes

© 2013 IBM Corporation

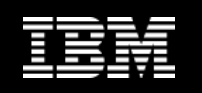

#### **BLU Acceleration: 10TB Query, Seconds or Less**

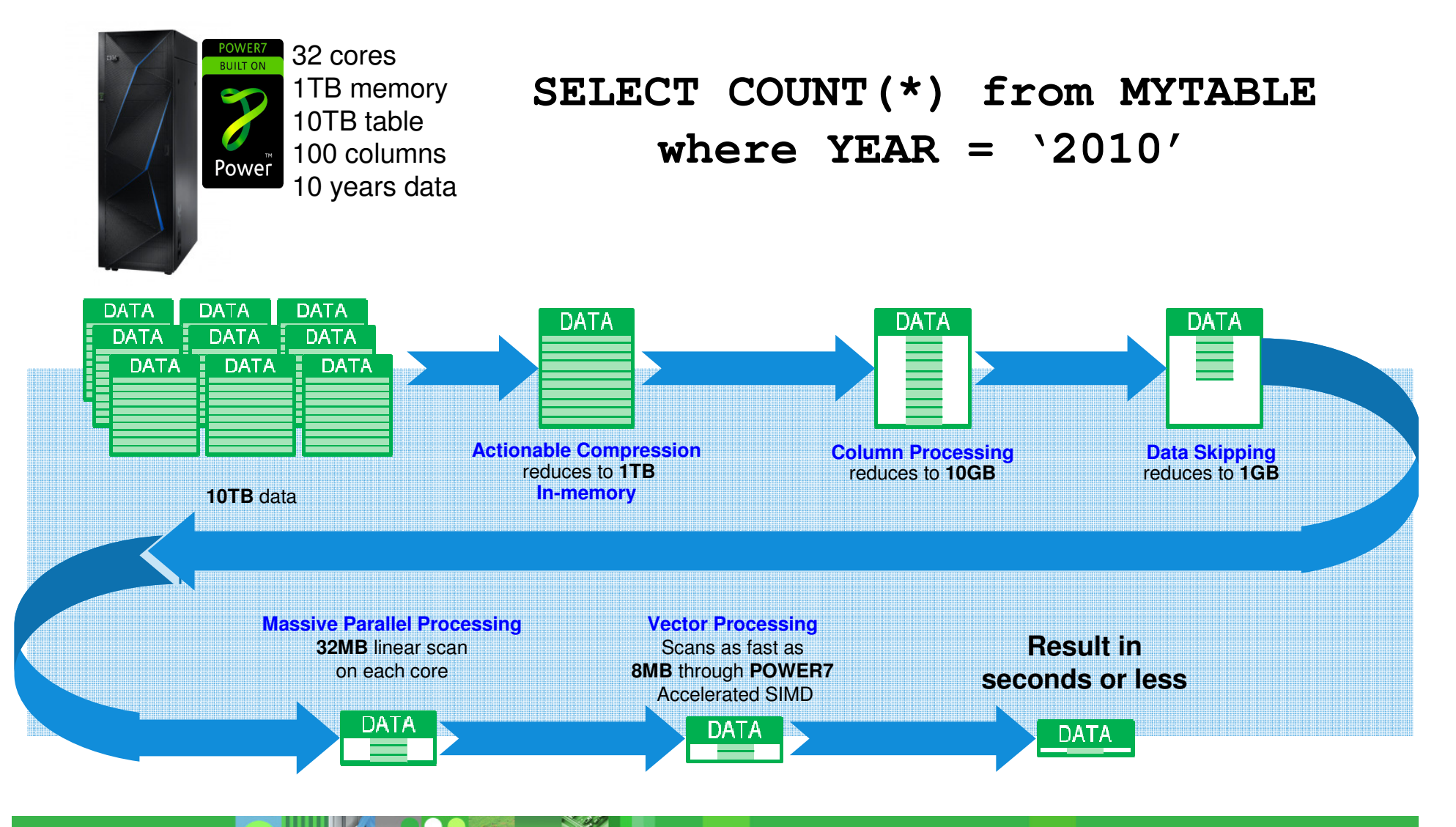

© 2013 IBM Corporation

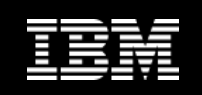

# **Seamless Integration into DB2**

- $\bullet$  **Built seamlessly into DB2 – integration and coexistence**
	- Column-organized tables can coexist with existing, traditional, tables
		- **Same schema, same storage, same memory**
- **Same SQL, language interfaces, administration**
	- Column-organized tables or combinations of column-organized and row-organized tables can be accessed within the same SQL statement

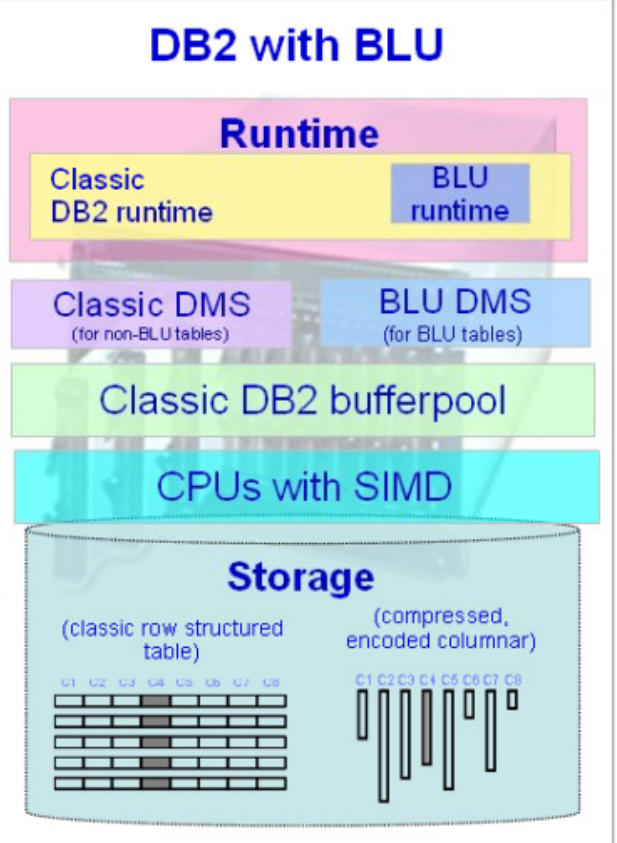

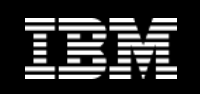

### **Creating a column-organized table**

 $\mathcal{L}_{\mathcal{A}}$ Example:

```
CREATE TABLE sales_col (
  c1 INTEGER NOT NULL, c2 INTEGER,...
```
Columnar tables are always compressed by default.

```

PRIMARY KEY (c1) ) ORGANIZE BY COLUMN;
```
- If dft\_table\_org = COLUMN (e.g. DB2\_WORKLOAD= ANALYTICS):
	- **ORGANIZE BY COLUMN is the default and can be omitted**
	- **Use** ORGANIZE BY ROW to create row-organized tables

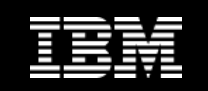

# **Data Layout**

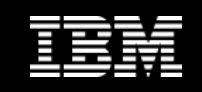

# **Columnar storage in DB2 (conceptual)**

**Separate set of extents and pages for each column** 

 $TSN =$ Tuple **Sequence Number** 

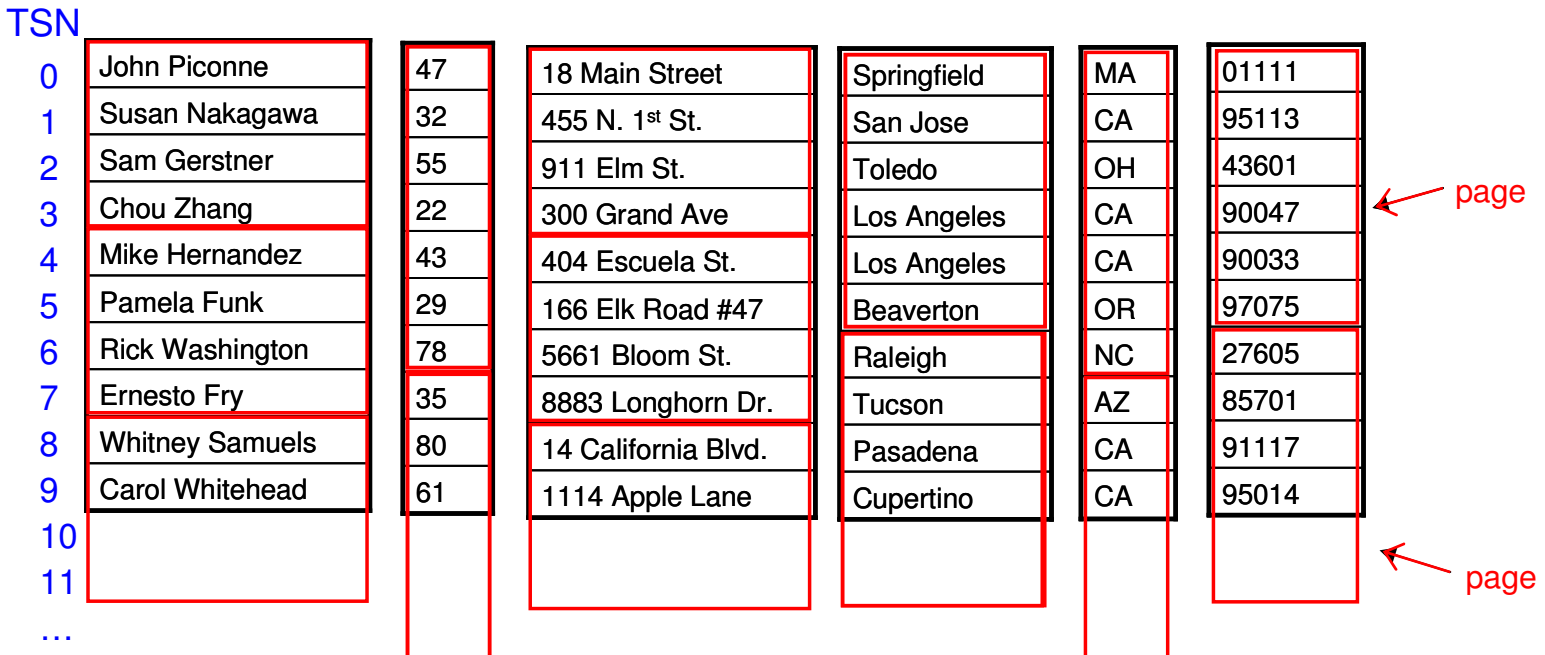

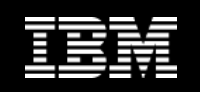

# **Reclaiming Space in the Table**

**Option 2**: Enable Automatic Table Maintenance (ATM)

- $\mathbb{R}^n$  **Objective:** Find empty storage extents and return pages to table space for reuse
- $\overline{\phantom{a}}$ **Option 1:** If DB2 WORKLOAD=ANALYTICS, automatic space reclamation is active for all column-organized tables

**update db cfg using auto\_maint ON auto\_tbl\_maint ON auto\_reorg ON;**

#### $\mathcal{L}_{\mathcal{A}}$ **Option 3: Use REORG TABLE explicitly**

г Can use RECLAIMABLE\_SPACE from ADMINTABINFO/ADMIN\_GET\_TAB\_INFO to

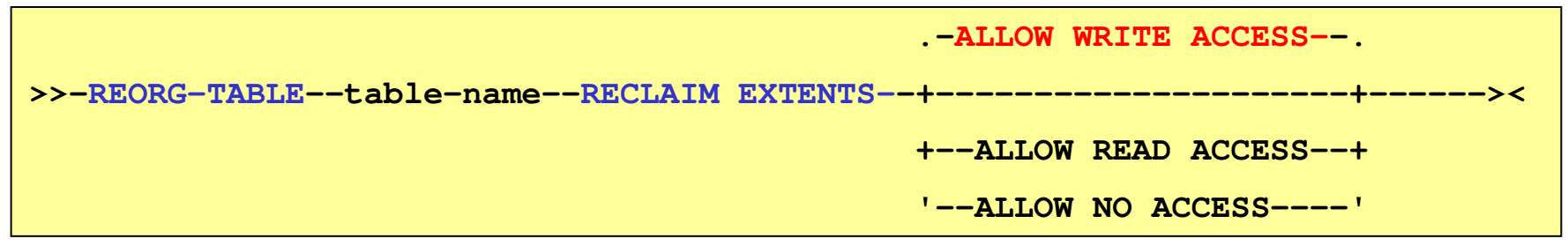

×

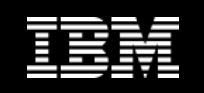

#### **What you see in the DB2 catalog: TABLEORG**

# **Which tables are column-organized?**

**• New column in syscat.tables: TABLEORG** 

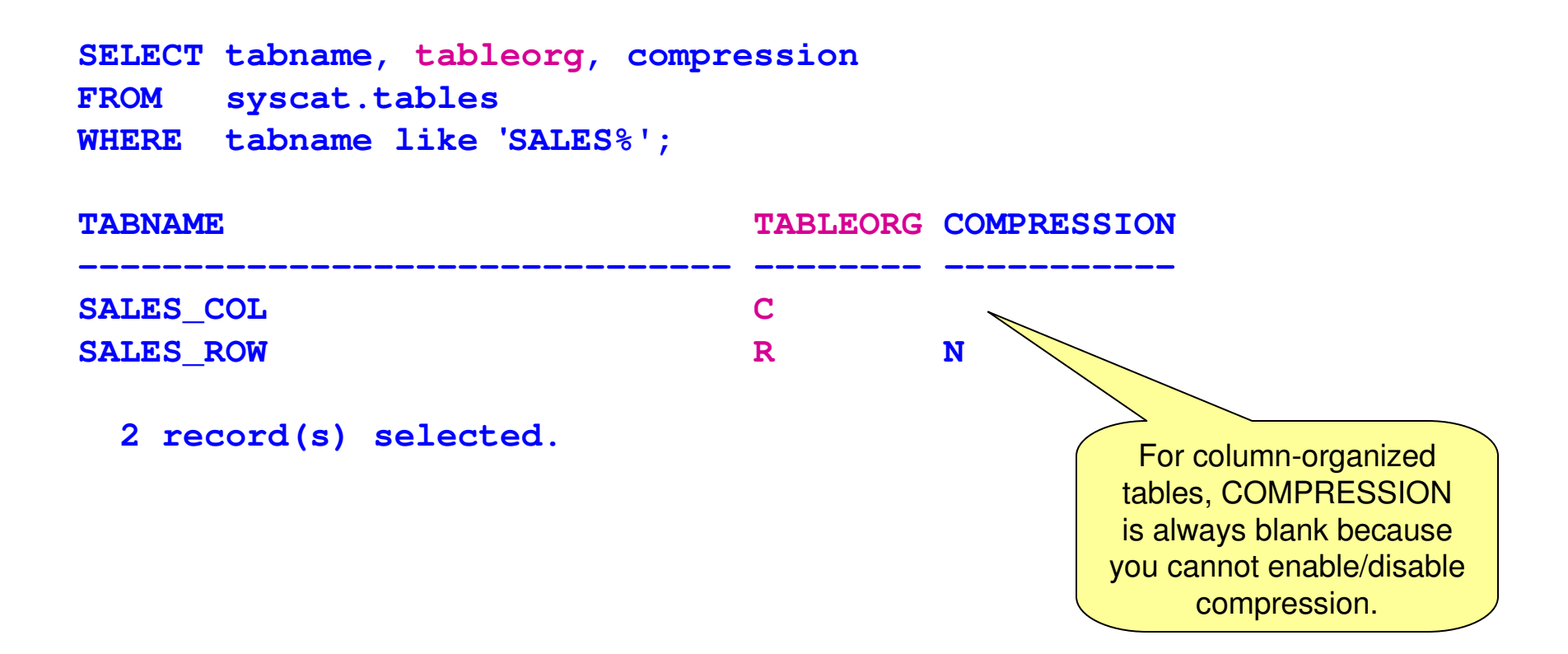

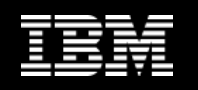

#### **What you see in the DB2 catalog: Synopsis Tables**

 **For each columnar table there is a corresponding synopsis table, automatically created and maintained.**

```
SELECT tabschema, tabname, tableorgFROM syscat.tables
WHERE tableorg ='C';
```
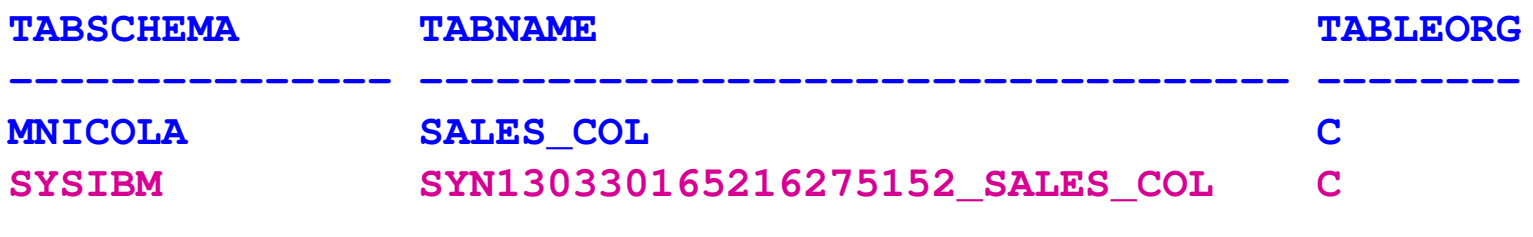

**2 record(s) selected.** 

- Size of the synopsis table: ~0.1% of the user table
- **1** row for every 1024 rows in the user table

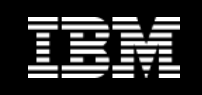

# **Synopsis Table**

 $\overline{\phantom{a}}$ • Meta-data that describes which ranges of values exist in which parts of the user table

#### **SYN130330165216275152\_SALES\_COL**

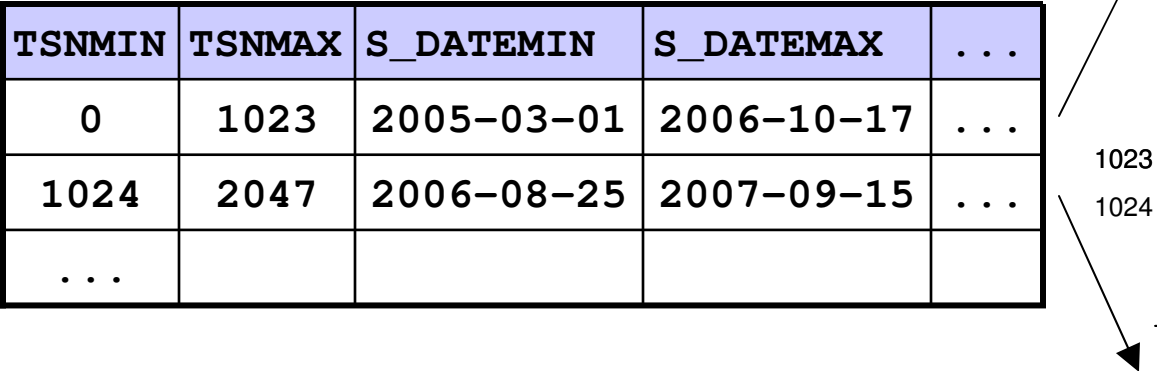

TSN = Tuple Sequence Number

User table: **SALES\_COL**

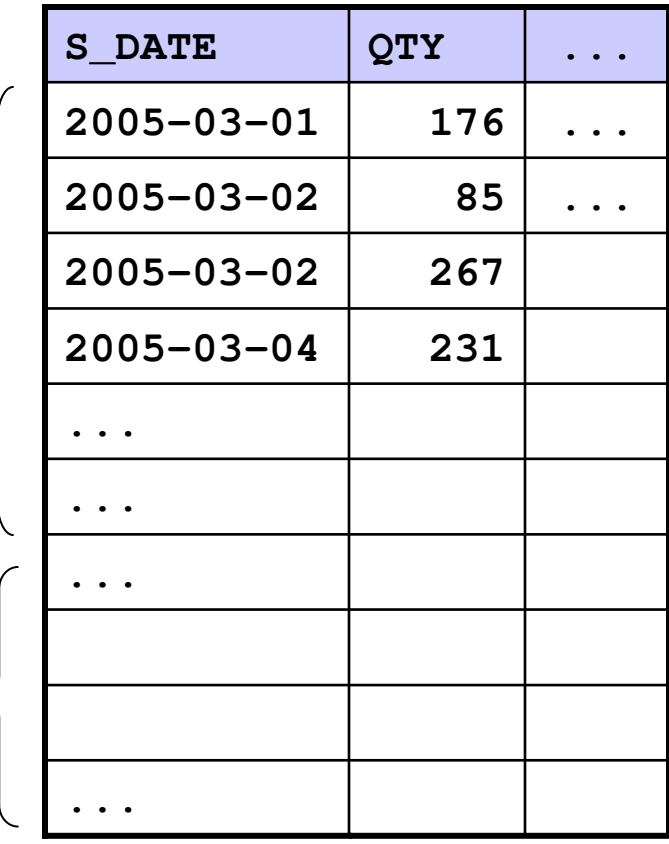

 $\mathcal{L}_{\mathcal{A}}$ Enables DB2 to skip portions of columns when scanning data during query

0

2047

- $\mathbb{R}^3$ Predicate WHERE S DATE = 2007-01-01 would skip first range
- $\mathcal{L}_{\mathcal{A}}$ Predicate WHERE S DATE = 2006-09-12 would scan both ranges

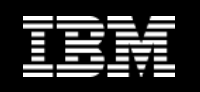

### **What you see in the DB2 catalog: Page Map Index**

- **Automatically created and maintained**
- **Used internally to locate column data in the storage object**
- **Maps columns and TSNs to pages**

```
SELECT indschema, indname, colnames, indextypeFROM syscat.indexes
WHERE tabname ='SALES_COL';
```
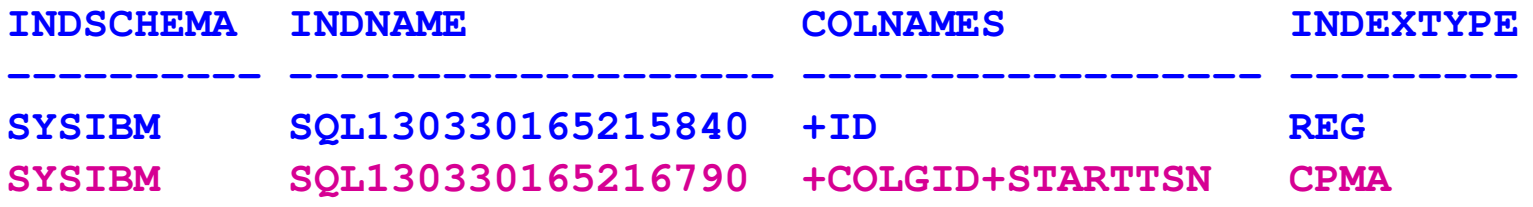

**2 record(s) selected.**

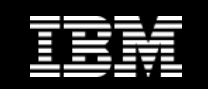

# **Compression**

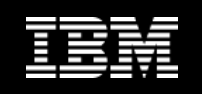

### **BLU uses Multiple Compression Techniques**

- $\mathcal{C}^{\mathcal{A}}$  Approximate Huffman-Encoding ("frequency-based compression"), prefix compression, and offset compression
- $\mathcal{L}_{\mathcal{A}}$ Frequency-based compression: Most common values use fewest bits

Example showing 3 different code lengths. Code lengths vary depending on the data values.

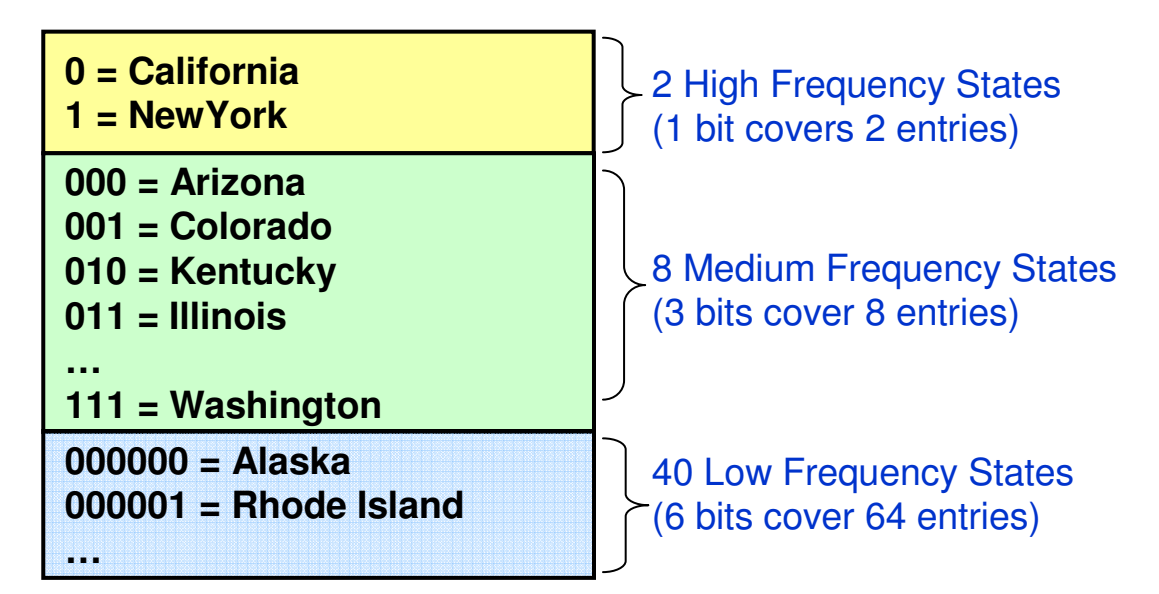

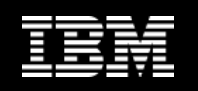

## **Compression Dictionaries for Column-Organized Tables**

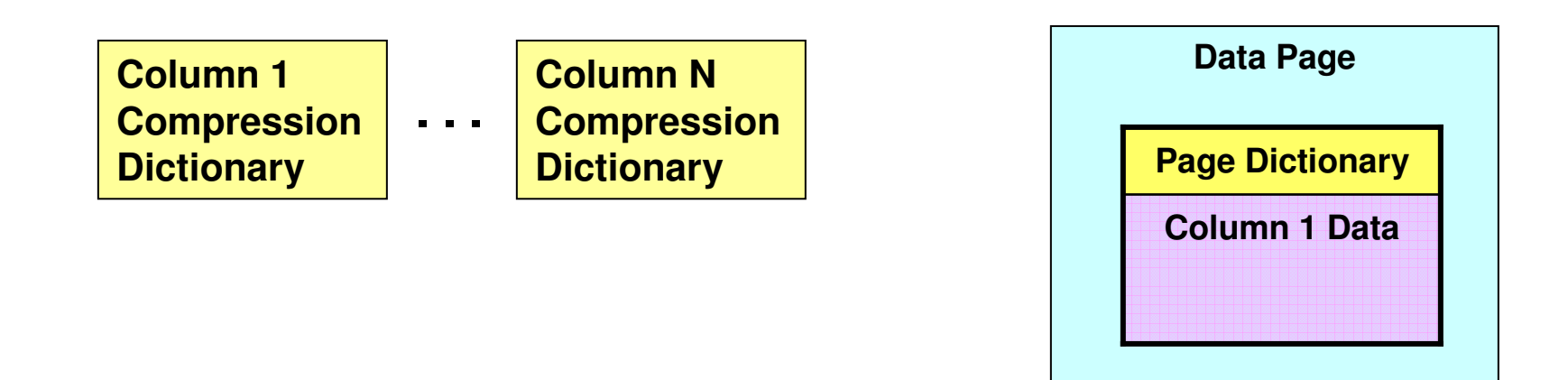

- $\mathcal{L}_{\mathcal{A}}$  Column-level dictionaries: Always one per column
	- $\overline{\mathbb{R}}$ Dictionary populated during load replace, load insert into empty table
	- $\overline{\phantom{a}}$ Automatic Dictionary Creation during Insert
- $\mathcal{L}_{\mathcal{A}}$  Page-level dictionaries: May also be created
	- $\mathbb{R}^3$ If space savings outweighs cost of storing page-level dictionaries
	- $\mathcal{L}_{\mathcal{A}}$ Exploit local data clustering at page level to further compress data

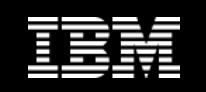

# **Actionable Compression**

- **Evaluating SQL predicates directly on compressed data**
	- **No decompression required for comparisons like**  $BETWEEN, <, >, <>, =$
	- **Many values can be compared with few instructions** (SIMD processing)

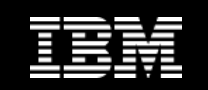

# **Query Processing**

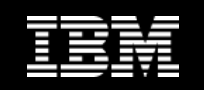

### **Sample Query**

- **SELECT c.trading\_name**
- **FROM f, c, dt**
- **WHERE f.client\_dim\_key = c.client\_dim\_key**
	- **AND f.trade\_dt = dt.dt\_dim\_key**
	- **AND f.is\_cancelled = 0**
- **GROUP BY c.trading\_name, dt.year**
- **ORDER BY c.trading\_name**

**Let's review the execution plan of this query….**

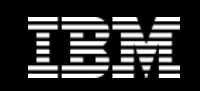

#### **Sample Execution Plan**

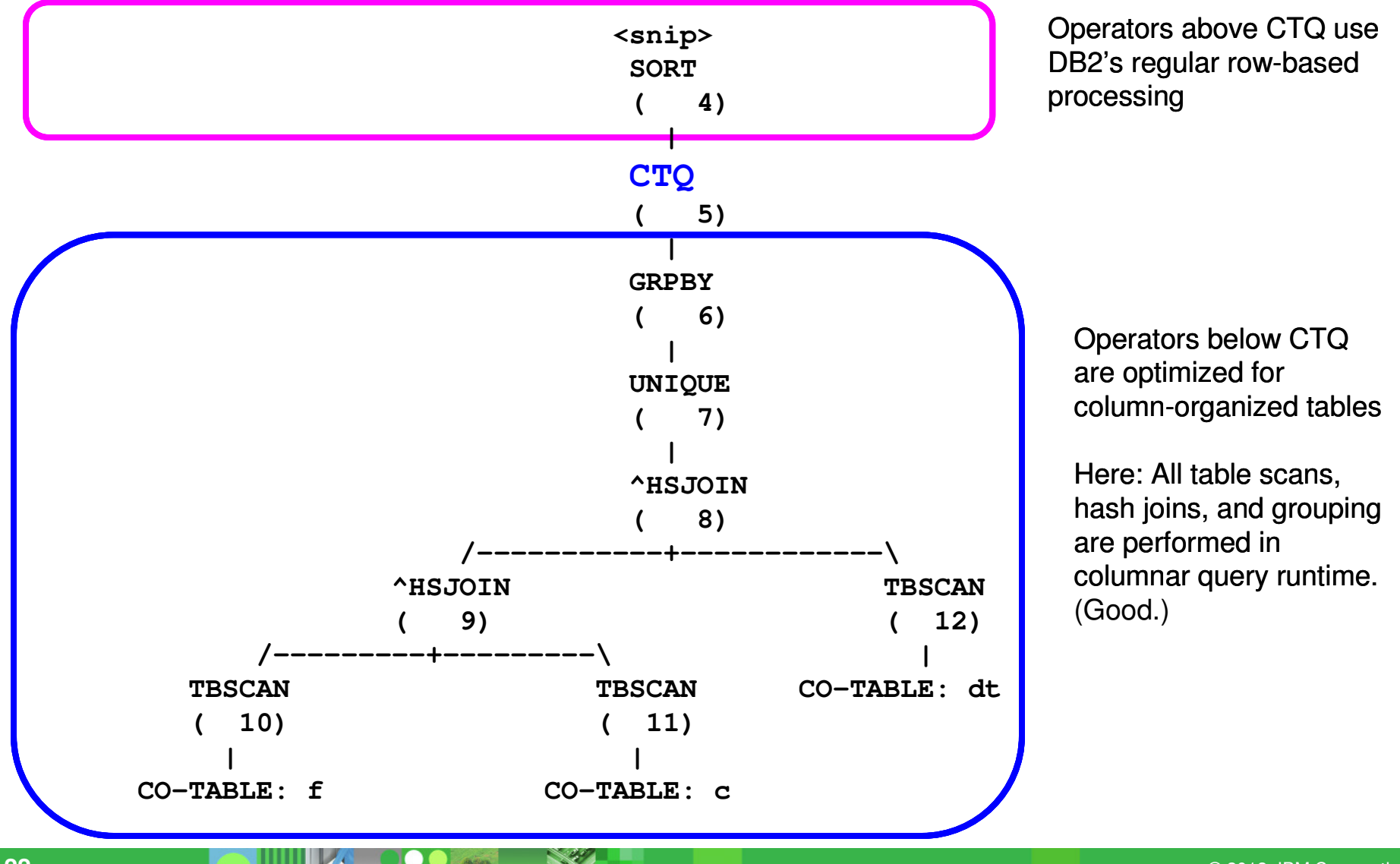

© 2013 IBM Corporation

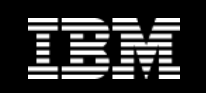

## **Summary**

# **What does BLU provide ?**

**Columnar engine integrated into a traditional database** providing excellent performance for analytics workload

# **What are key differentiators ?**

- Actionable compression
- **Not bound to memory limits, but memory optimized**
- Well integrated into traditional database, which still can be used for high performant OLTP processing.

# **What's new ?**

SAP has announced support for DB2 BLU Acceleration